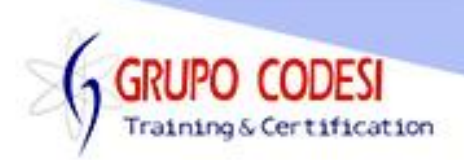

## **Temario de DBA**

- $\triangleright$  Repaso de base de datos
- Definición de SQL
- ▶ Bases de Datos en SQL Sever
- > Arrancar SQL
- Ubicación de archivos en SQL Server
- Usuarios de Windows
	- o Crear
	- o Probar
	- o Eliminar
- ▶ Procedimientos almacenados de SQL
- $\triangleright$  Comandos DCL
	- o Grant
	- o Revoke
- $\triangleright$  Vistas de SQL de apoyo
- > Modificación de objetos para usuarios con sentencias sql
- Prohibiciones: Deny
- $\triangleright$  Schemas
	- o Creación
	- o Pruebas
	- o Modificaciones
	- o Agregar usuarios
	- o Dar de alta un dueño
- Usuarios de SQL
	- o Crear
	- o Probar
	- o Eliminar
- $\triangleright$  Incorporar transact sql y dba
- Grupos en SQL
- $\triangleright$  Respaldos de bases de datos
	- $\circ$  Tipos de respaldos
	- o Creación y uso
- Jobs

www.grupocodesi.com | www.curso-de-java.mx | WhatssApp +52 55 6598 1188

izavala@grupocodesi.com | Tel.: 55 68 29 44 79 y 55 65 98 11 88

Av. 8 #430 int. 2 esq. calle 77 col. Puebla, Venustiano Carranza, CDMX, CP 15020